I

Pneumatics

Service

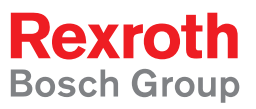

Control units Single-axis **BASIC ANALOG** 

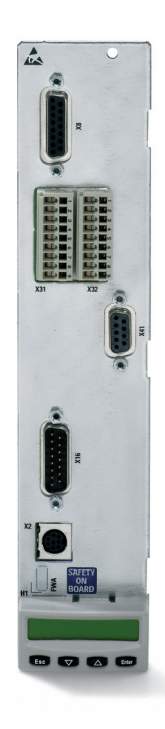

## Control units **Single-axis** n **BASIC ANALOG**

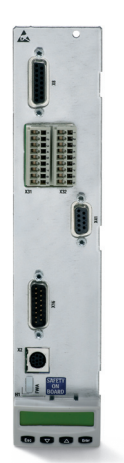

This control component allows you to enjoy the many benefits of digital drive technology on controls with the conventional ±10 V analog interface. In addition, it gives you the added option of expanding your control equipment at any time to include other communication interfaces by exchanging the control component while retaining the control cabinet setup.

The default speed is set via the analog input. Signals, such as "Control enable" or "Drive stop", are exchanged by the control system and control unit via digital inputs and outputs. The encoder emulation inside the drive systematizes the actual positions for the control system. There is a choice between the straight-forward incremental encoder signal or SSI format.

The correct interface for connecting the IndraDyn motors or other standardized encoders, such as Hiperface®, is already integrated.

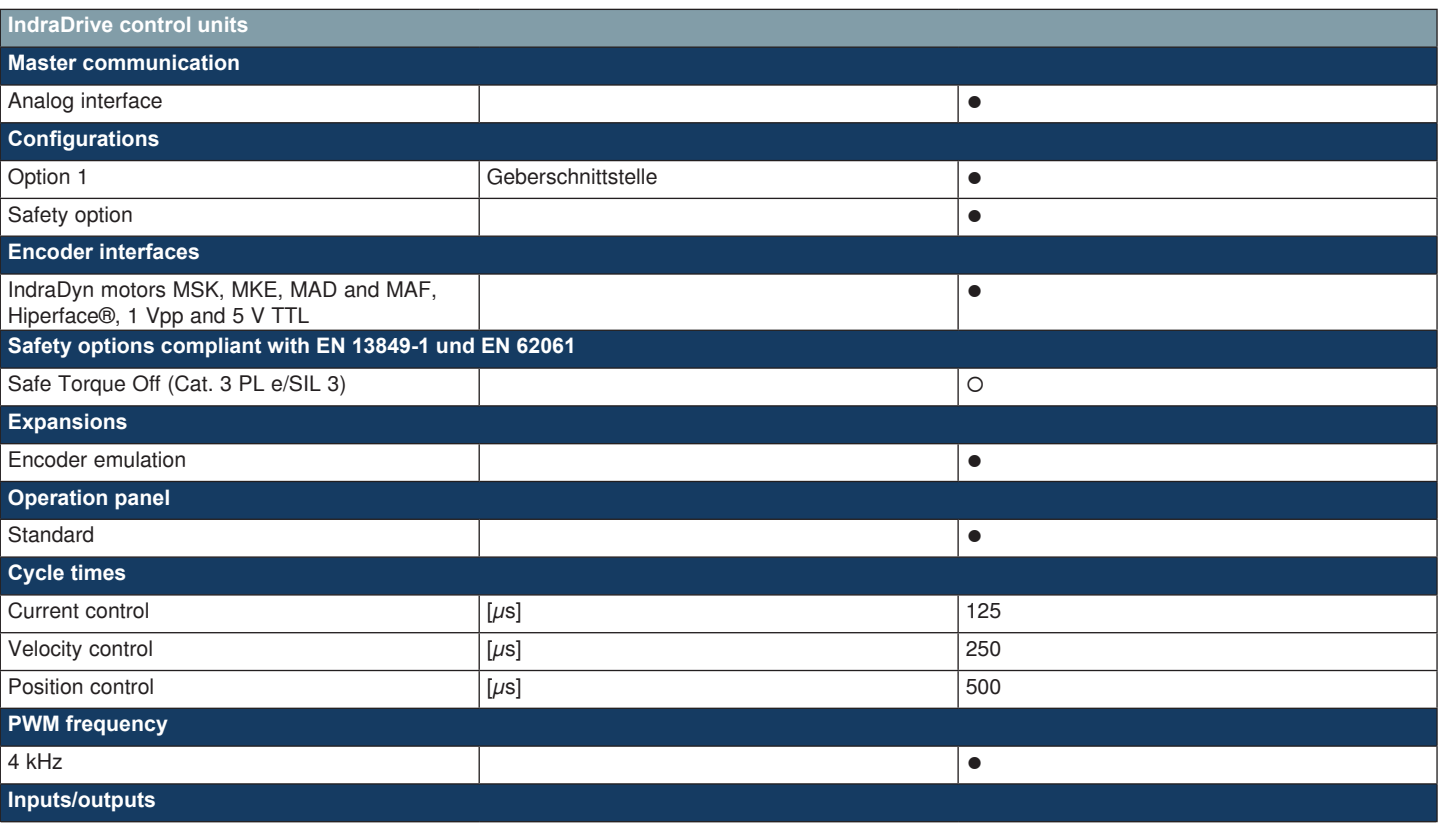

## **Technical data**

Control units

## **Single-axis** n **BASIC ANALOG**

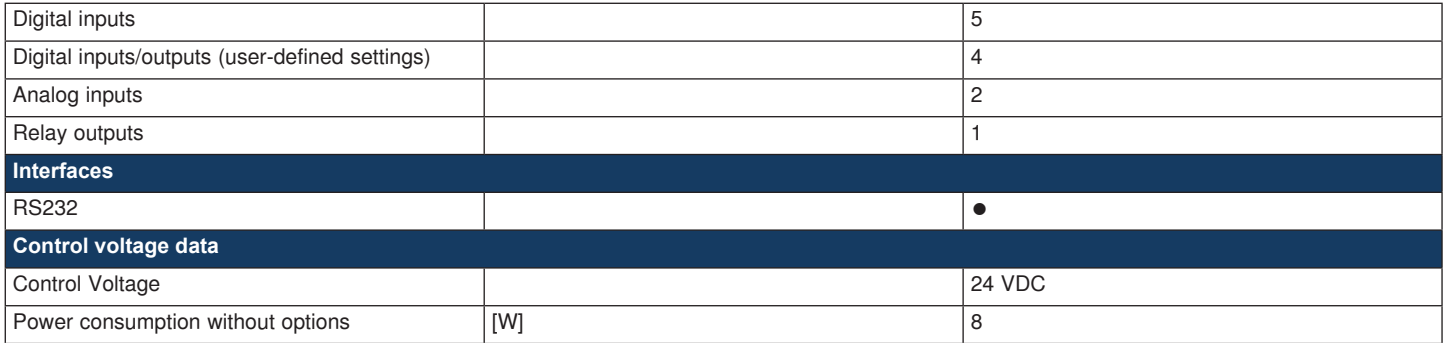

● Basic configuration

○ Option

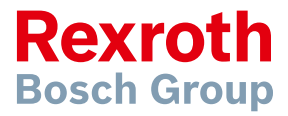

## **Bosch Rexroth AG**

Electric Drives and Controls P.O. Box 13 57 97803 Lohr, Germany Bgm.-Dr.-Nebel-Str. 2 97816 Lohr, Germany Phone  $+499352-40-0$ Fax +49 9352-40-4885 www.boschrexroth.com/electrics

C Bosch Rexroth AG 2010 Subject to revisions! Printed in Germany

The data specified above only serve to describe the product. As our products are constantly being further developed, no statements concerning a certain condition or suitability for a certain application can be derived from our information. The information given does not release the user from the obligation of own judgment and verification. It must be remembered that our products are subject to a natural process of wear and aging.